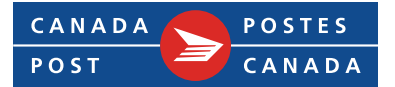

## **1 DOMESTIC BRM ENVELOPE**

#### **1.1 Envelopes and Cards for Domestic Business Reply Mail**

The Business Reply Mail™ (BRM) envelope provides a secure way for your clients to send orders, information or payments – to you.

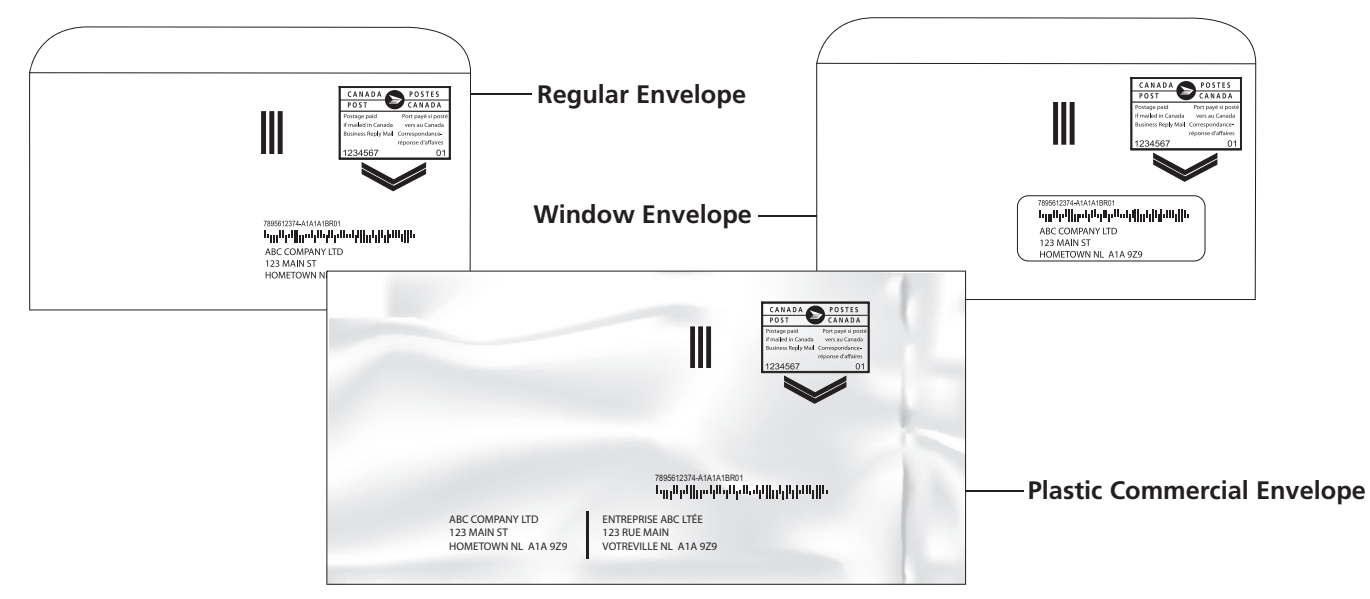

## **1.2 Domestic BRM Card**

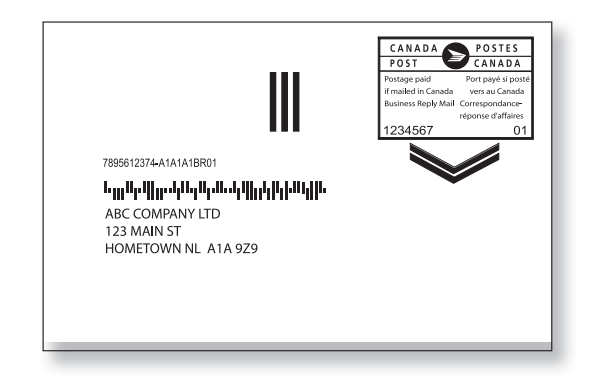

The Business Reply Mail (BRM) card provides an economical way to obtain new subscriptions, requests for information, or sales leads.

Access the Business Reply Mail Artwork Online tool at [canadapost.ca/obc](http://www.canadapost.ca/obc).

# **2 BRM ELABEL**

Add the convenient Business Reply Mail™ (BRM) eLabel response vehicle to your website for your clients who need to mail you back documents, orders, voided cheques.

Your client simply prints the BRM elabel on regular paper stock, cuts and carefully glues the outer edges of the elabel onto an envelope, encloses their response, drops the envelope into the mail – effectively creating a pre-addressed, postage-paid envelope.

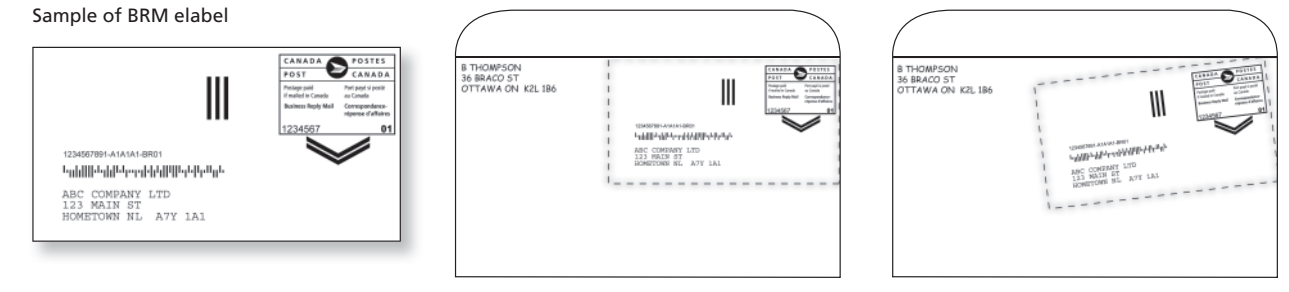

Sample of the BRM elabel correctly affixed to an envelope

Sample of an incorrectly applied BRM elabel

## **3 BRM OVERLAY LABEL**

To avoid non-compliance surcharges, BRM cards or envelopes depicting the outdated 93-symbology barcode can be recycled by using the BRM overlay label.

Simply contact the Customer Account Services group a[t cdmpublic@canadapost.ca](www.cdmpublic@canadapost.ca) to have a BRM overlay label created and electronically mailed to you.

You can then download and print the BRM overlay label to fit on a standard 50 mm x 100 mm (2 in. x 4 in.) Avery label, and stick the label over the 93-symbology barcode and BRM address. Ensure the BRM indicia, three bars and chevrons are not covered.

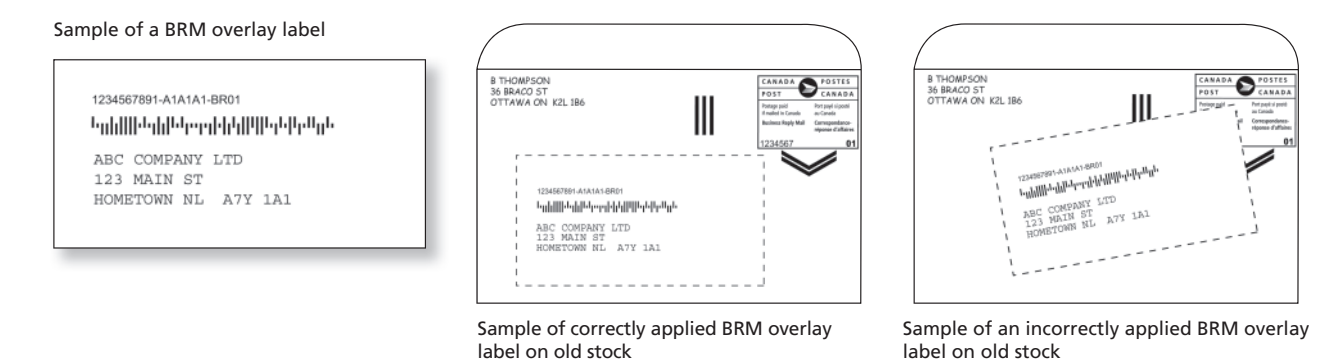

Artwork is not to scale.

For illustrations of all BRM artwork elements, refer to "Designing" module at [canadapost.ca/brmguides](http://www.canadapost.ca/brmguides). Access the Business Reply Mail Artwork Online tool at [canadapost.ca/obc](http://www.canadapost.ca/obc).